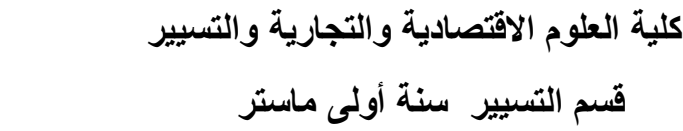

**عمل تطبيقي رقم 2**

الهدف من هذا العمل التطبيقي هو التعرف على اهم األوامرالمستعملة في قوائم لفتح ملف منشأ مسبقا (مثال ملف ) نستعمل الامر : Fichier  $\rightarrow$  ouvrir  $\rightarrow$  données ثم في fichier de types نختار إلضافة متغير جديد نستعمل االمر: Edition-- > insérer une variable إلضافة مشاهدة اوحالة جديدة نستعمل االمر: Edition-- > insérer des observations اختبر االمر : Affichage $\rightarrow$ quadrillage ما وظيفة الامر : Affichage  $\rightarrow$ étiquettes de valeurs لمعرفة خصائص متغير ما نستعمل االمر: Données  $\rightarrow$  définir les propriétés de variables

> لتحديد القياس لمتغير قياسه غير معرف نستعمل االمر: Données  $\rightarrow$  définir niveau de mesure sur inconnu اختبر االمر :

Données > copie des propriétés des données